## SAP ABAP table TICL210 {Category of Damaged or Insured Object}

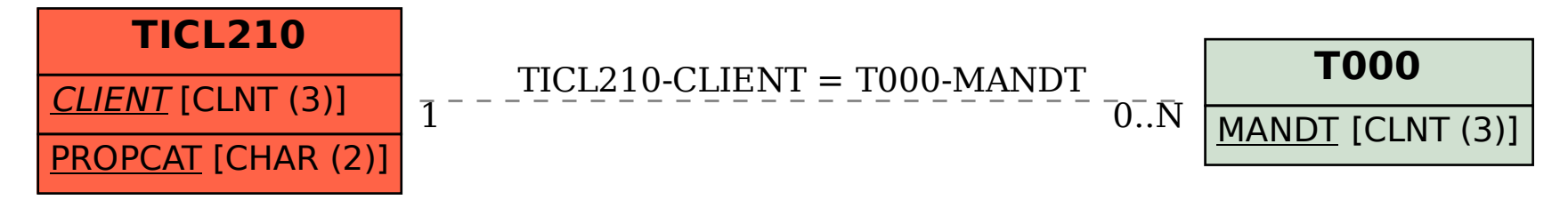